2) Diseña el circuito para obtener una ganancia diferencial de valor 10. Determina la ganancia en modo común. Comprueba los valores de estas ganancias con el simulador LushProjects.

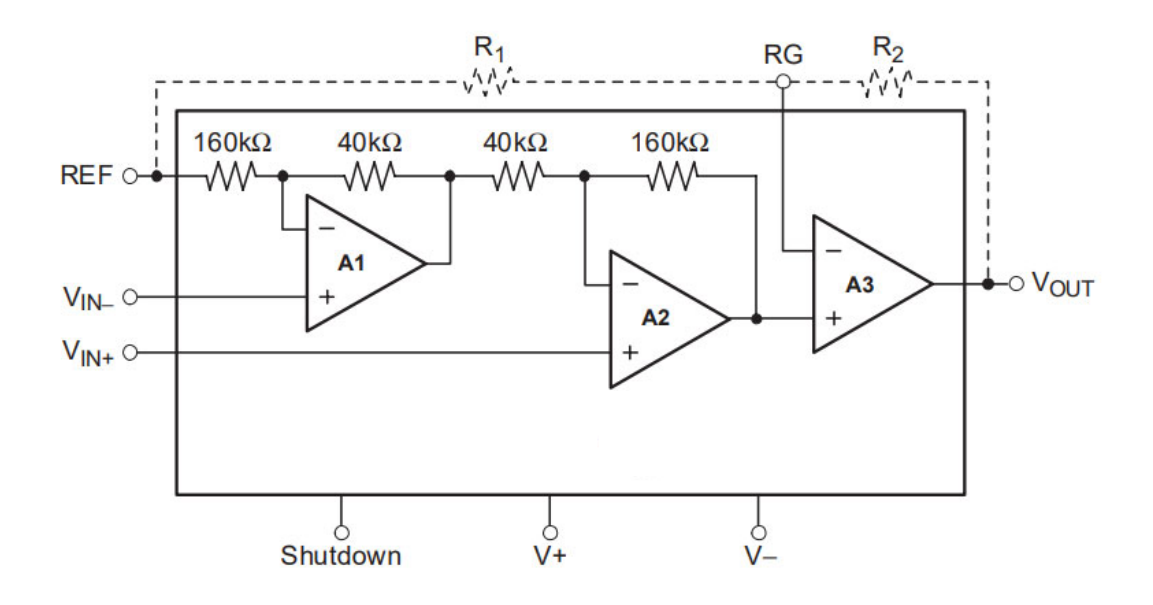